# **Tag Contents: Tables**

When extracting data using tags, it can be helpful for some tags to have a simple text excerpt as associated data, and for some tags to have a table to fill out. But when is it best for a tag to have text contents vs table contents?

Tag Tables can serve as an alternative to our module: Meta-analytical Extraction, since it is much less time-intensive. If you are not performing a network meta-analysis and/or your project doesn't have explicit interventions but you still want to collect quantitative data, then tag tables may be a great option. Especially since this tool has far greater flexibility and customizability than MA Extraction.

### What is a Tag Table?

A tag table is:

- A user-configured spreadsheet
- Attached to any Tag in your hierarchy, which allows text or numerical extraction
- A collection tool enabling multiple rows of data to be collected on a single study
- Exportable into Excel

### When should a Tag Table be used?

Since tag tables is compatible with Standard and Form-based Tagging modes, they can truly be configured and useful for a variety of use cases including the collection of:

- Information on Subgroups
- Inclusion/exclusion criteria
- Patient characteristics/comorbidities
- Hazard / odds ratios and comparators
- Dosages, schedules and concomitant medications
- Qualitative Outcomes Reporting
- Diagnostic accuracy data
- Table replication from study

#### Read our blog on Tag Table Use Cases for more information.

## **Configuring Tag Tables**

Configuring tags with table contents is compatible with all tagging modes (Standard and Form-based). Once a tag has been created, a table can be configured alongside it. To do so, select the tag in edit mode, and select "Table" under Content Mode. You can customize the columns of your table for data extraction. Note: this feature is tag-specific, it only applies to tags where it is toggled on and tables are created from scratch for each tag of choice. Last update: 2024/05/15 18:18 wiki:autolit:tagging:tagtables https://wiki.nested-knowledge.com/doku.php?id=wiki:autolit:tagging:tagtables

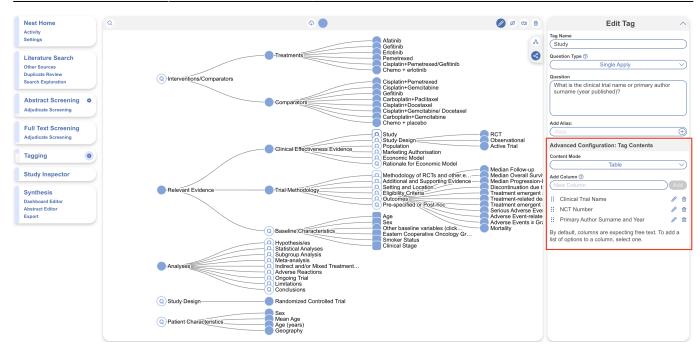

Each tag may only have a text *or* a table contents. You may switch between Text and Table Contents anytime, and the customized columns will be restored when turned back on. After selecting Table Contents, you will see tags with Table Contents on now have a square-shaped tag to differentiate from tags with text content (round tags). Tags with table contents do not affect child tags.

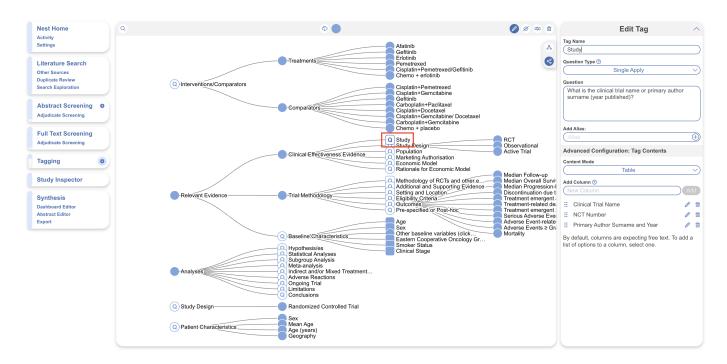

Since this tag table is also configured as a question, the square-shaped tag also contains a "Q." This tag table would then look as follows in the Tagging module to be filled out from the abstract or full text (note this nest is also configured for Form-based mode):

| 2024/05/29 03:20             | 3/5                                                                                                    | 3/5                                                                   |                                                                                    |                             | ig Contents: Tables                |  |
|------------------------------|----------------------------------------------------------------------------------------------------|-----------------------------------------------------------------------|------------------------------------------------------------------------------------|-----------------------------|------------------------------------|--|
| 78 Wu, 2013                  | Abstract Full Text Supplements Related Reports                                                                                                    | PubMed V                                                              | <del>()</del>                                                                      | Navigation                  | ^                                  |  |
| ٩                            | 🖉 🛱 🕨 🗗 \ominus 🕀                                                                                                    | E                                                                     |                                                                                    |                             | Skip Complete                      |  |
|                              |                                                                                                    |                                                                       | $\leftrightarrow$                                                                  | Questions (23/25            | ) ^                                |  |
|                              |                                                                                                    |                                                                       | < Relevant Evidence                                                                | 9                           | • ~ >                              |  |
|                              |                                                                                                    | Articles                                                              | Study: What is the clinical trial name or primary author surname (year published)? |                             |                                    |  |
|                              |                                                                                                    |                                                                       | Clinical Trial Name                                                                | NCT Number                  | Primary Author Surname<br>and Year |  |
|                              |                                                                                                    |                                                                       |                                                                                    |                             |                                    |  |
|                              |                                                                                                    | -                                                                     |                                                                                    |                             |                                    |  |
| Intercalated                 | combination of chemotherapy and erlotinib for                                                                                                    | <b>⋺</b> ` <b>\</b> .                                                 |                                                                                    |                             |                                    |  |
| patients wit                 | h advanced stage non-small-cell lung cancer                                                                                                    | CrossMark                                                             |                                                                                    |                             |                                    |  |
|                              | ): a randomised, double-blind trial                                                                                                    |                                                                       | Not Relevant                                                                       | Answered                    | Update                             |  |
| •                            | ,<br>nitra Thongprasert, Chong-Jen Yu, Li Zhang, Guia Ladrera, Vichien Srimuninnimit, Virote Sriuranpong,                                                                                |                                                                       | Study Design: What is the                                                          | e study design? Include det | ails of randomisation.             |  |
| Jennifer Sandoval-Tan, Yunzl | hong Zhu, Meilin Liao, Caicun Zhou, Hongming Pan, Victor Lee, Yuh-Min Chen, Yan Sun, Benjamin Margono,                                                                                   |                                                                       |                                                                                    |                             |                                    |  |
|                              | ang, Kasan Seetalarom, Jie Wang, Ashley Cheng, Elisna Syahruddin, Xiaoping Qian, James Ho, Johan Kurnianda,<br>, Matt Truman, Ilze Bara, Tony Mok                                        |                                                                       |                                                                                    |                             |                                    |  |
| Summary                      |                                                                                                    |                                                                       | RCT                                                                                |                             | 世                                  |  |
| Background The result        | ts of FASTACT, a randomised, placebo-controlled, phase 2 study, showed that intercalated                                                                                                 |                                                                       | Annotate or Enter Text                                                             |                             |                                    |  |
|                              | lotinib significantly prolonged progression-free survival (PFS) in patients with advanced<br>cer. We undertook FASTACT-2, a phase 3 study in a similar patient population.               | June 17, 2013<br>http://dx.doi.org/10.1016/<br>\$1470-2045(13)70254-7 |                                                                                    |                             |                                    |  |
|                              | e 3 trial, patients with untreated stage IIIB/IV non-small-cell lung cancer were randomly                                                                                                | See Online/Comment<br>http://dx.doi.org/10.1016/                      |                                                                                    |                             |                                    |  |
|                              | by use of an interactive internet response system with minimisation algorithm (stratified by bistology, smalling status, and chamatherapy regimen) to receive six cycles of complitation | \$1470-2045(13)70281-X                                                | 1                                                                                  |                             |                                    |  |

Columns headers can be altered in Configure Tagging or on the fly during Tagging by clicking the header.

> Tag tables can be particularly useful in reducing the size of your tag hierarchy, since large amounts of data will be collected within a single table in a single tag rather than across a range of tags.

Ultimately, if you are looking to extract any type of data into a spreadsheet from underlying studies, you're far better served to turn a Tag into a Tag Table.

# **Configuring Table Cell Options**

2024/05/20 03.20

By default, the cells in the configured tables allow input of free text (see above example). While free text allows for flexibility, Table Cell Options enables you to create drop-downs with predetermined options to select from. For example, if you have known Clinical Trial Names, you can configure these as options instead of typing them in for every row.

To do so, navigate to the applicable tag in edit mode, select the column in which you'd like to configure options for and add custom options. This replaces the open cell with a drop down of only these options. You can have only text input or a dropdown of options, not both.

Last update: 2024/05/15 18:18 wiki:autolit:tagging:tagtables https://wiki.nested-knowledge.com/doku.php?id=wiki:autolit:tagging:tagtables

| Nest Home                                                                      | ۹ 🔿                                                                                                    | 🧭 🖉 🕮 🐞 🛛 Edit Tag 🗠                                                                                                    |
|--------------------------------------------------------------------------------|----------------------------------------------------------------------------------------------------|----------------------------------------------------------------------------------------------------|
| Activity<br>Settings<br>Literature Search<br>Other Sources<br>Duplicate Review | -Treatments<br>-Treatments<br>-Treat |                                                                                                    |
| Search Exploration Abstract Screening Adjudicate Screening Full Text Screening | Ocipitain + Denetrated     Comparators     Ocipitain + Denetrated     Comparators     Comparators     Com                                                                                                    | / Docetaxel ine Add Alias:                                                                                                    |
| Adjudicate Screening Tagging                                                   | Clinical Effectiveness Evidence<br>Clinical Effectiveness Evidence<br>Clinical Effectiveness Evidenc                                                                                                    | Content Mode                                                                                                    |
| Study Inspector<br>Synthesis<br>Dashboard Editor<br>Abstract Editor<br>Export  | Relevant Evidence Trial Methodology OFRC5.<br>Generation and Support<br>Classification and Support<br>Classification and                                                                                                    | And othire a     Median Overall Surviv     Add Column ⊙       Median Progression-I     Discontinuation due t       Treatment-related de<br>foice     Treatment-related de<br>Serious Adverse Ever     III Clinical Trial Name |
|                                                                                | Analyses     Analyses                                                                                                    | es (click Mortality                                                                                                    |
|                                                                                | O Conclusions     O Conclusions     O Study Design     O Patient Characteristics     O Patient Characteristics     O Patient Characteristics     O Patient Characteristics                                                                                                    |                                                                                                    |

So in Tagging, the table looks like this instead, displaying the configured options to be chosen from:

| 78 Wu, 2013 (Abstract Full Text Supplements Related Reports)                                                                                                    | PubMed                                                                                    | 9 | <del>()</del>                                           | Navigation                  | ^                                  |
|----------------------------------------------------------------------------------------------------|-------------------------------------------------------------------------------------------|---|---------------------------------------------------------|-----------------------------|------------------------------------|
| Q. 🖉 🗟 🕨 🖉 🕤 😁                                                                                                    |                                                                                           | : | Back                                                    |                             | Skip Complete                      |
|                                                                                                    |                                                                                           |   | <del>()</del>                                           | Questions (23/25)           | ^                                  |
|                                                                                                    |                                                                                           |   | < (Relevant Evidence                                    |                             | • 🗸 📏                              |
|                                                                                                    | Articles 📕                                                                                |   | Study: What is the clinical t                           | rial name or primary author | r surname (year published)?        |
|                                                                                                    |                                                                                           |   | Clinical Trial Name                                     | NCT Number                  | Primary Author Surname<br>and Year |
| Intercalated combination of chemotherapy and erlotinib for patients with advanced stage non-small-cell lung cancer                                                                                                    |                                                                                           |   | Clinical Trial #1<br>Clinial Trial #2<br>No Selection V |                             |                                    |
| (FASTACT-2): a randomised, double-blind trial                                                                                                    |                                                                                           |   | Not Relevant                                            | Answered                    | Update                             |
| Yi-Long Wu, Jin Soo Lee, Sumitra Thongprasert, Chong-Jen Yu, Li Zhang, Guia Ladrera, Vichien Srimuninnimit, Virote Sriuranpong,<br>Jennifer Sandoval-Tan, Yunzhong Zhu, Meilin Liao, Caicun Zhou, Hongming Pan, Victor Lee, Yuh-Min Chen, Yan Sun, Benjamin Margono,<br>Fatima Fuerte, Gee-Chen Chana, Kasan Seetalarom, Jie Wana, Ashley Chena, Elisna Syahruddin, Xiaoping Qian, James Ho, Johan Kumianda,                                                                                                    |                                                                                           |   | Study Design: What is the                               |                             | ils of randomisation.              |
| Hsingjin Eugene Liu, Kate Jin, Matt Truman, Ilze Bara, Tony Mok                                                                                                    |                                                                                           |   |                                                         |                             |                                    |
| Summary<br>Background The results of FASTACT, a randomised, placebo-controlled, phase 2 study, showed that intercalated<br>chemotherapy and erlotinib significantly prolonged progression-free survival (PFS) in patients with advanced<br>non-small-cell lung cancer. We undertook FASTACT-2, a phase 3 study in a similar patient population.                                                                                                    | Published Online<br>June 17, 2013<br>http://dx.doi.org/10.1016/<br>\$1470-2045(13)70254-7 |   | RCT<br>Annotate or Enter Text                           |                             | <u>ت</u>                           |
| Methods In this phase 3 trial, patients with untreated stage IIIB/IV non-small-cell lung cancer were randomly<br>assigned in a 1:1 ratio by use of an interactive internet response system with minimisation algorithm (stratified by<br>the state of the state of the state | See Online/Comment<br>http://dx.doi.org/10.1016/<br>S1470-2045(13)70281-X                 |   |                                                         |                             |                                    |

Note: an arbitrary number of rows are displayed but when the last row is filled, the table will automatically add additional rows.

Sw دa

Switching options on and off is non-destructive, meaning you can always switch without any data loss.

Configuring Options is not limited to Table Contents and may be configured for Tags with Text Contents. Learn more about configuring text options.

#### From: https://wiki.nested-knowledge.com/ - Nested Knowledge

Permanent link: https://wiki.nested-knowledge.com/doku.php?id=wiki:autolit:tagging:tagtables

Last update: 2024/05/15 18:18